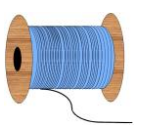

## Heleen Pinkster Quilt Design

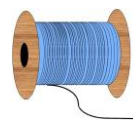

Wildforster 116, 3772 WH Barneveld www.heleenpinkster.nl info@heleenpinkster.nl facebook: Heleen-Pinkster-Quilt-Design

## **EQ7 Tip van de dag (51)**

Heeft u een snelle quilt nodig? Kijk bij de quilts die EQ7 voor u ontworpen heeft. Klik op 'FILE > Open'. Klik dan op het tabblad 'Start with a quick-quilt project' om een lijst met quilts te zien.

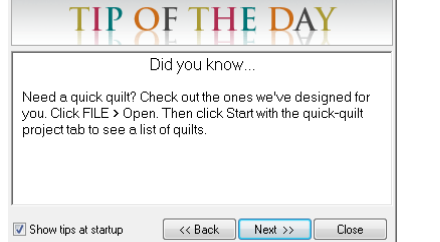

## **Een snelle quilt nodig, gebruik een quick-quilt van EQ7.**

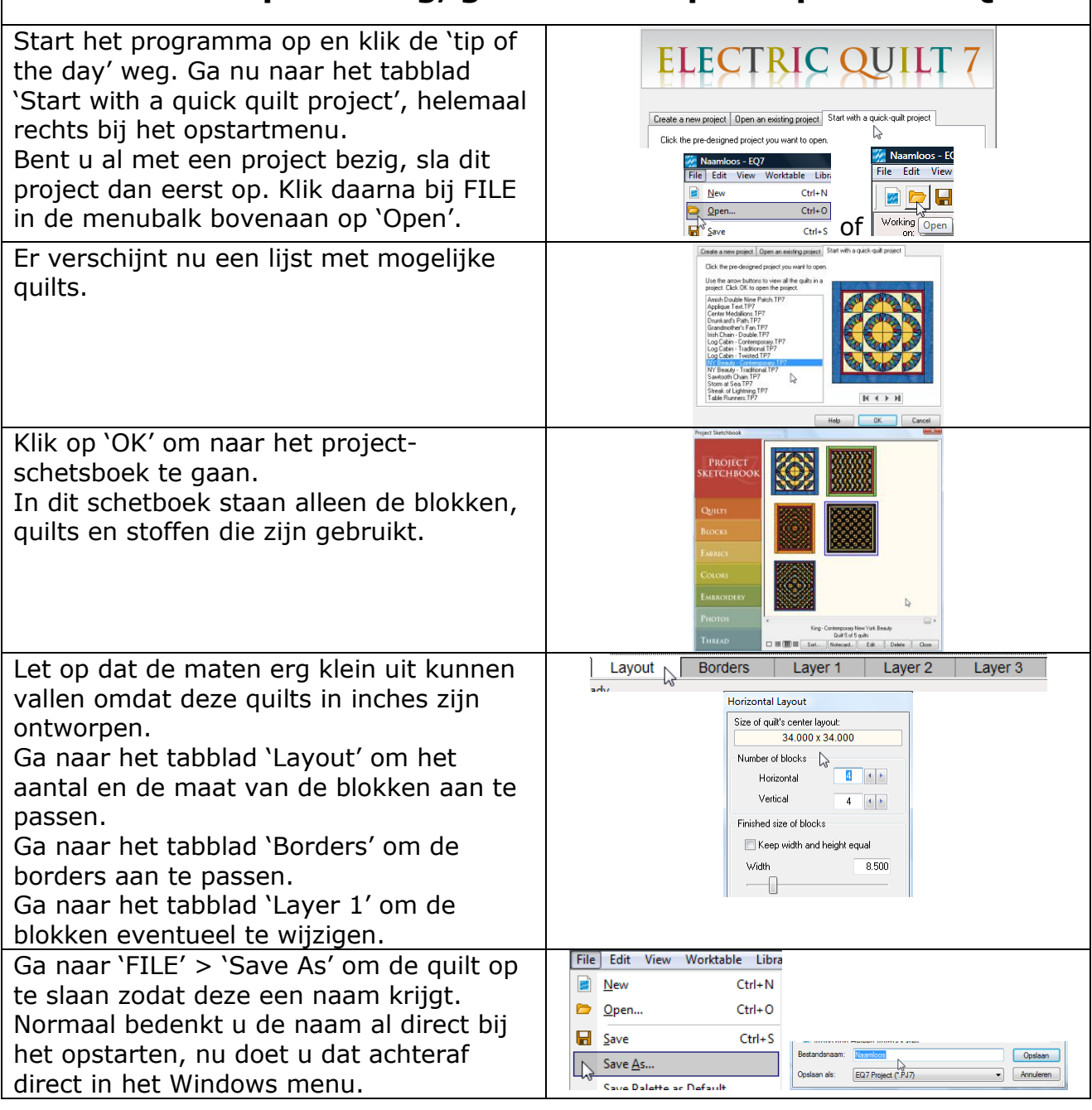

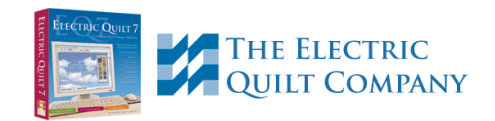